http://m.egovframe.go.kr/mguide3.5/guide/components/progress/progress.do;jsessionid=ldJHmT6h1AZ5j5fd3pggKzbYcqm O2FBvZIvkHriOtqKaBbN8OqiOD9cUly2F0RRY.was2\_servlet\_engine3

# **Loader Widget**

Loader Widget provides loading dialog output for content switching via Ajax

## **Basic Code**

Loader Widget can be applied if **related properties of \$.mobile.loader.prototype.options** is added to pageinit event.

- \$( document ).on( "pageinit", function() {
	- •\$.mobile.loader.prototype.options.text = "loading";
	- •\$.mobile.loader.prototype.options.textVisible = false;
	- •\$.mobile.loader.prototype.options.theme = "a";
	- •\$.mobile.loader.prototype.options.html = "";
- $\bullet$  });

Also, configuration by using **\$.mobile.loading** is available.

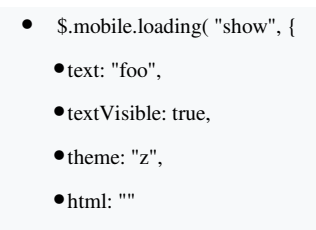

• });

#### **Option**

**html**

Used for replacing internal HTML if value is not empty

•  $\frac{\partial^2}{\partial s^2}$  ".selector" ).loading({ html: "<span class="ui-icon ui-icon-loading"><imgsrc="jquery-logo.png" /><h2>is loading for you ...</h2></span>" });

**text**

Set text value for loading message

• \$( ".selector" ).loading({ text: "Loading Page..." });

**textVisible**

Text value is used if value is set as true

```
• \$( ".selector" ).loading({ textVisible: true });
```
**textonly**

Image is not shown and only text message is used if value is set as true

```
• \$( ".selector" ).loading({ textonly: true });
```
**theme**

Set color theme for Loader Widget

•  $\$($  ".selector" ).loading({ theme: "b" });

# **Methods**

**checkLoaderPosition()**

Confirm that the location of the loader is fixed in the center

• \$( ".selector" ).loading( "checkLoaderPosition" );

**fakeFixLoader()**

For browers that do not support fixed loader, fix location of the loader in the center

•  $\oint$ ( ".selector" ).loading({ text: "Loading Page..." });

**hide()**

Hider Loader Widget

•  $\text{\$}$ (".selector" ).loading("hide" );

#### **hidePageLoadingMsg()**

Hide Loader message configured via \$.mobile.showPageLoadingMsg(). deprecated in version 1.2 and deleted in version 1.4. replace as \$.mobile.loading('hide').

**loading()**

Display or hide Loader message set via \$.mobile.loader

• \$( ".selector" ).loading( "loading" );

**resetHtml()**

# Initiallize HTML configuration

• \$( ".selector" ).loading( "resetHtml" );

**show()**

# Print Loader

• \$( ".selector" ).loading( "show" );

**showPageLoadingMsg()**

# Print page loading message

deprecated in version 1.2 and deleted in version 1.4.

replace as \$.mobile.loading('show').

• \$.mobile.loading( 'show', { theme: "b", text: "This is only a test", textonly: true });

#### **Events**

**create( event, ui )** 

## Event triggered when loader widget is created

## **Example**

- <div data-role="page" id="page1">
	- •<div data-role="content">
		- <div data-role="controlgroup">
			- <button class="show-page-loading-msg" data-theme="a" data-textonly="false" data-textvisible="false"
			- data-msgtext="" data-icon="arrow-r" data-iconpos="right"p">Default loader</button>
			- <button class="show-page-loading-msg" data-theme="a" data-textonly="true" data-textvisible="true"
			- data-msgtext="Text only loader" data-icon="arrow-r" data-iconpos="right">Text only</button>
			- <button class="show-page-loading-msg" data-theme="a" data-textonly="false" data-textvisible="true"
			- data-msgtext="Loading theme a" data-icon="arrow-r" data-iconpos="right">Theme a</button>
			- <button class="show-page-loading-msg" data-theme="b" data-textonly="false" data-textvisible="true"
			- data-msgtext="Loading theme b" data-icon="arrow-r" data-iconpos="right">Theme b</button>
			- <button class="show-page-loading-msg" data-theme="c" data-textonly="false" data-textvisible="true"
			- data-msgtext="Loading theme c" data-icon="arrow-r" data-iconpos="right">Theme c</button>
			- <button class="show-page-loading-msg" data-theme="d" data-textonly="false" data-textvisible="true"
- data-msgtext="Loading theme d" data-icon="arrow-r" data-iconpos="right">Theme d</button>
- <button class="show-page-loading-msg" data-theme="e" data-textonly="false" data-textvisible="true"
- data-msgtext="Loading theme e" data-icon="arrow-r" data-iconpos="right">Theme e</button>
- <button class="show-page-loading-msg" data-theme="a" data-textonly="true" data-textvisible="true"
- data-msgtext="Custom Loader" data-icon="arrow-r" data-html="<span class='ui-bar ui-overlay-c ui-corner-all'>
- <imgsrc='../\_assets/images/jquery-logo.png' /><h2>is loading for you ...</h2></span>"
- data-iconpos="right"ble="false" data-msgtext="" data-icon="arrow-r" data-iconpos="right"p">Custom

#### HTML</button>

- <button class="hide-page-loading-msg" data-icon="delete" data-iconpos="right">Hide</button>
- <script>
- \$(document).on( "click", ".show-page-loading-msg", function() {
	- var  $$this = $(this),$
	- $\bullet$  theme = \$this.jqmData( "theme" )  $\parallel$  \$.mobile.loader.prototype.options.theme,
	- •msgText = \$this.jqmData( "msgtext" ) || \$.mobile.loader.prototype.options.text,
	- •textVisible = \$this.jqmData( "textvisible" ) || \$.mobile.loader.prototype.options.textVisible,
	- $\bullet$  textonly = !!\$this.jqmData( "textonly" );
	- $\bullet$  html = \$this.jqmData( "html" )  $\parallel$  "";
- \$.mobile.loading( 'show', {
	- •text: msgText,
	- •textVisible: textVisible,
	- theme: theme,
	- textonly: textonly,
	- •html: html
- $\bullet$  });
- $\bullet$  })
- .on( "click", ".hide-page-loading-msg", function() {
	- •\$.mobile.loading( "hide" );
- });
- </script>